# **SQLDM Mobile and IDERA Newsfeed requirements**

You can easily install SQLDM Mobile on any computer that meets or exceeds the following requirements. The SQLDM Mobile installation includes the IDERA Newsfeed technology and these related components:

- SQLDM Mobile Web application
- SQLDM Mobile & Newsfeed Service
- SQLDM Mobile Repository

For more information, review all the SQLDM Mobile [components and architecture.](https://wiki.idera.com/display/SQLDM104/SQLDM+Mobile+components+and+architecture+including+IDERA+Newsfeed)

#### **General requirements for all components**

All SQLDM Mobile components require Microsoft .NET Framework version 4.0 or later.

# **Permission requirements**

The SQLDM Mobile and Newsfeed Service account requires the following permissions. By default, setup program assigns the Local System account to the SQLDM Mobile and Newsfeed Service. During install, you can input credentials for a Windows user account or SQL Server login.

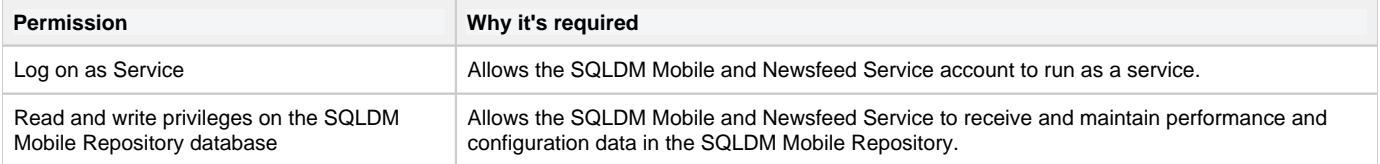

## **Port requirements**

By default, the SQLDM Mobile components use the following ports.

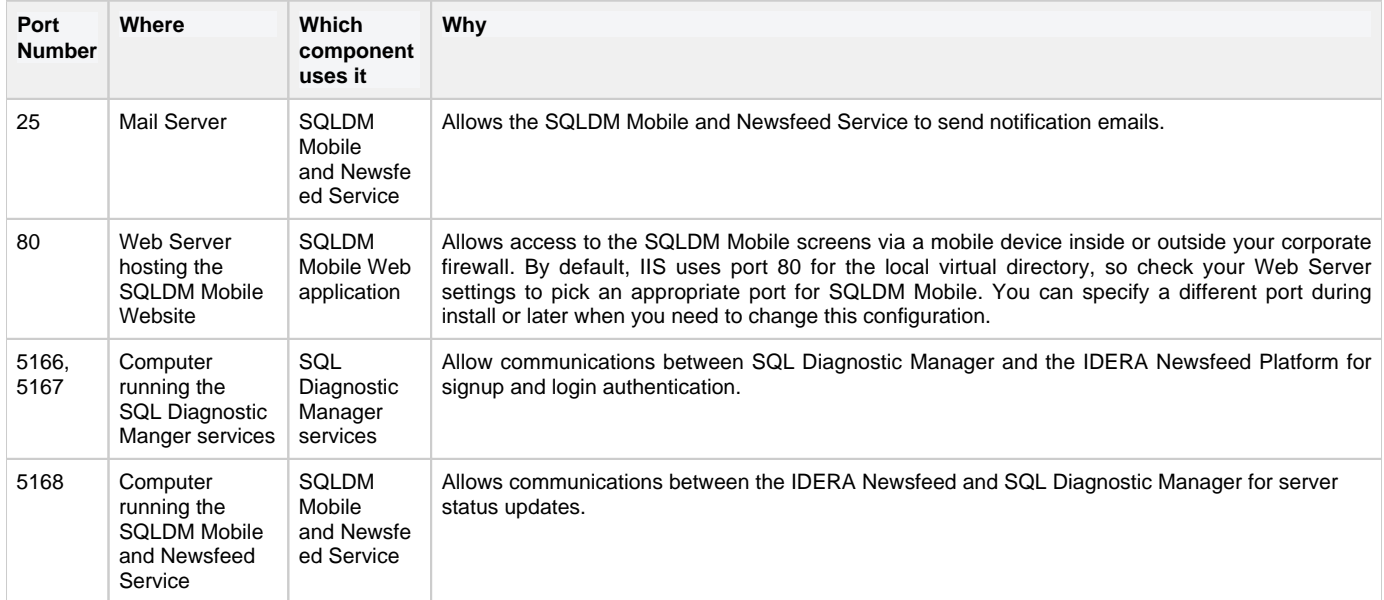

### **Mobile device requirements**

You can access SQLDM Mobile on any smart phone or other mobile device that meets these minimum operating system requirements:

- Android version 2.1 or later
- iOS version 3.2 or later
- RIM (BlackBerry OS) version 6.0 or later

Windows Phone 7

You can run the SQLDM Mobile Web application in a native browser that supports HTML 5, such as Google Chrome, Mozilla Firefox, or Edge Browser. SQLDM Mobile does not support Microsoft Internet Explorer 10+ or earlier.

If you plan to use IE 9 or later to access the SQLDM Mobile Web site, make sure that you disable the **Display intranet sites in**  ⊘ **Compatibility View** setting. To change this setting, click **Compatibility View Settings** on the **Tools** menu in the IE browser window.

#### **Web server requirements**

The SQLDM Mobile Web application requires the following Web Server configuration.

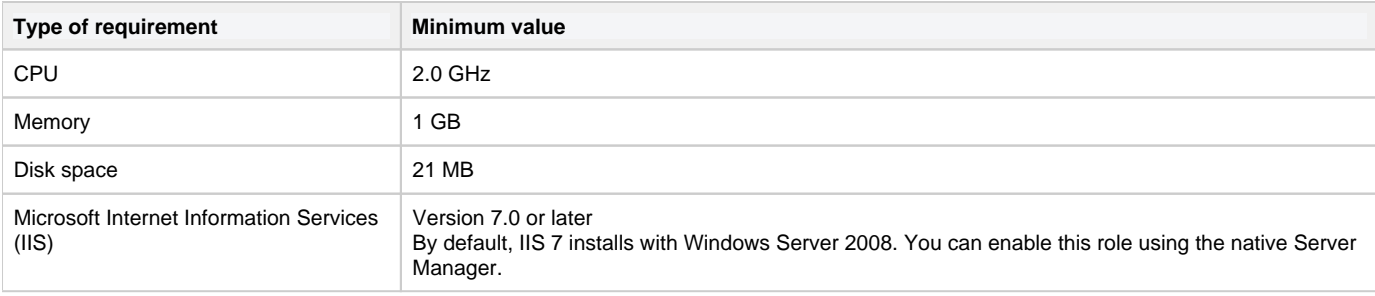

To successfully run the SQLDM Mobile Web application, make sure that Microsoft .NET Framework version 4.0 or later is installed. ⊗ Also, verify the following service roles in IIS are enabled:

- Management Tools
	- o IIS Management Console
		- Web Server
			- **Application Development** 
				- ASP.NET (4.0 or later)
				- ISAPI Extensions
				- ISAPI Filters
				- .NET Extensibility (4.0 or later)
				- Common HTTP Features
					- Default Document
					- Directory Browsing
					- HTTP Errors
					- Static Content
				- Health and Diagnostics
					- HTTP Logging
				- **Performance** 
					- Static Content Compression
				- **Security** • Request Filtering
- **Repository requirements**

You can install the SQLDM Mobile Repository on a computer running the following versions of SQL Server software:

- SQL Server 2005 SP1+
- SQL Server 2008
- SQL Server 2008 R2
- SQL Server 2012
- SQL Server 2014
- SQL Server 2016
- SQL Server 2017

Keep in mind that the Repository database and corresponding SQLDM Mobile & Newsfeed Service require 19 MB of disk space.

**[IDERA](#) | [Products](#) | [Purchase](#) | [Support](#) | [Community](#) | [Resources](#) | [About Us](#) | [Legal](#)**